# Database Level Permissions

## **Top Level Database Permissions**

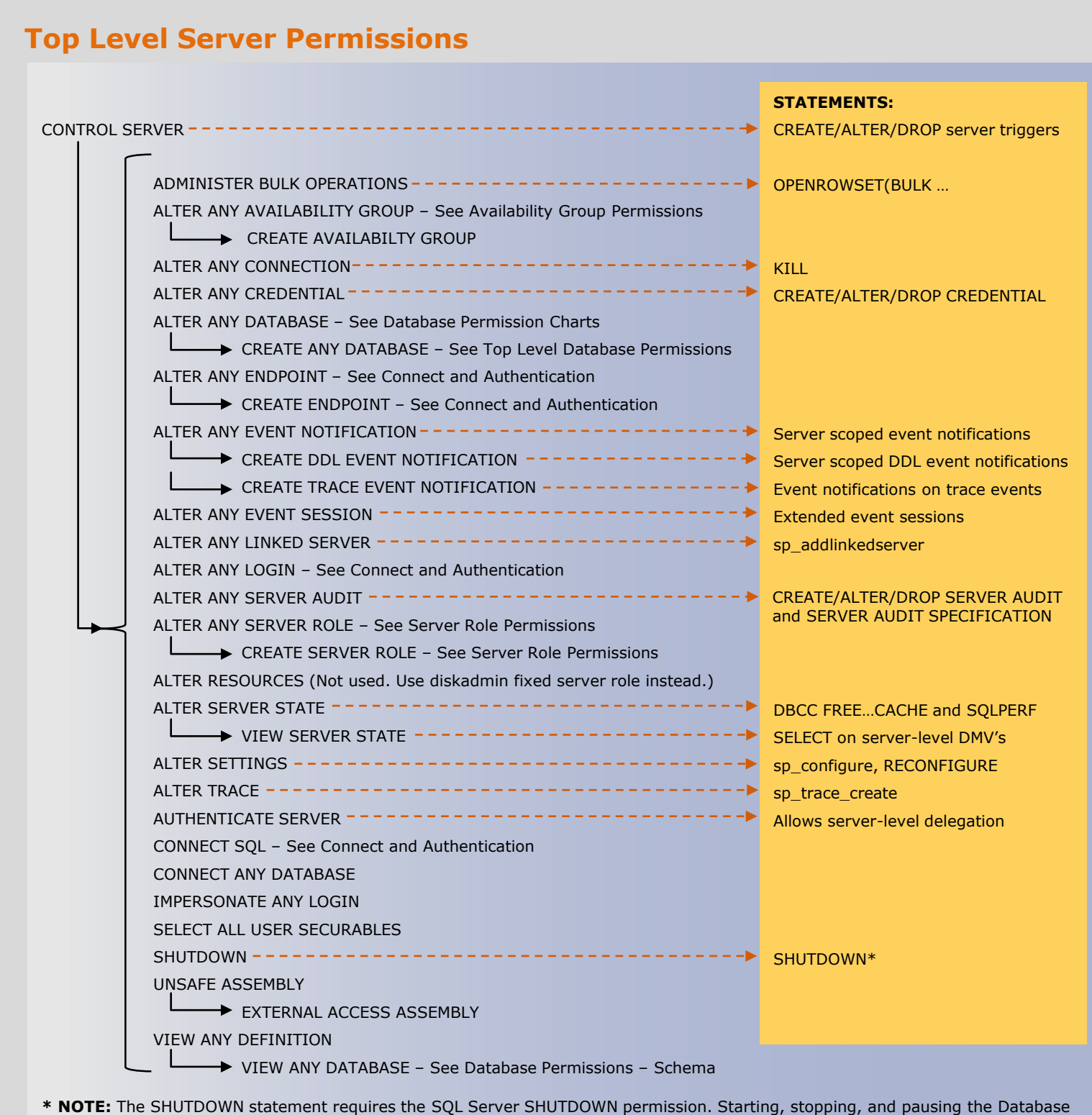

#### **Certificate Permissions**

#### **Assembly Permissions**

Questions and comments to **Rick.Byham@Microsoft.com**

**Server Role Permissions**

Most permission statements have the format :

AUTHORIZATION PERMISSION ON SECURABLE::NAME TO PRINCIPAL

- AUTHORIZATION must be GRANT, REVOKE or DENY. • PERMISSION is listed in the charts below.
- ON SECURABLE::NAME is the server, server object, database, or database object and its name. Some permissions do not require ON SECURABLE::NAME.
- PRINCIPAL is the login, user, or role which receives or loses the permission. Grant permissions to roles whenever possible. Sample grant statement: GRANT UPDATE ON OBJECT::Production.Parts TO PartsTeam Denying a permission at any level, overrides a related grant.

To remove a previously granted permission, use REVOKE, not DENY.

**NOTES:** 

• The CONTROL SERVER permission has all permissions on the instance of SQL Server. • The CONTROL DATABASE permission has all permissions on the database.

• Permissions do not imply role memberships and role memberships do not grant permissions. (E.g. CONTROL SERVER does not imply membership in the sysadmin fixed server role. Membership in the db\_owner role does not grant the CONTROL DATABASE permission.) However, it is sometimes

possible to impersonate between roles and equivalent permissions. • Granting any permission on a securable allows VIEW DEFINITION on that securable. It is an implied permissions and it cannot be revoked, but it can be explicitly denied by using the DENY VIEW DEFINITION statement.

## Server Level Permissions

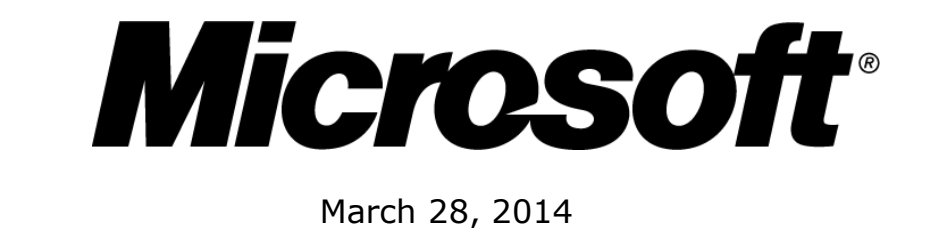

#### **How to Read this Chart**

- Most of the more granular permissions are included in more than one higher level scope permission. So permissions can be inherited from more than one type of higher scope.
- Black, green, and blue arrows and boxes point to subordinate permissions that are included in the scope of higher a level permission.
- Brown arrows and boxes indicate some of the statements that can use the permission.

#### **Availability Group Permissions**

• When contained databases are enabled, creating a database user that authenticates at the database, grants CONNECT DATABASE

Engine from SSCM, SSMS, or Windows requires Windows permissions, not SQL Server permissions.

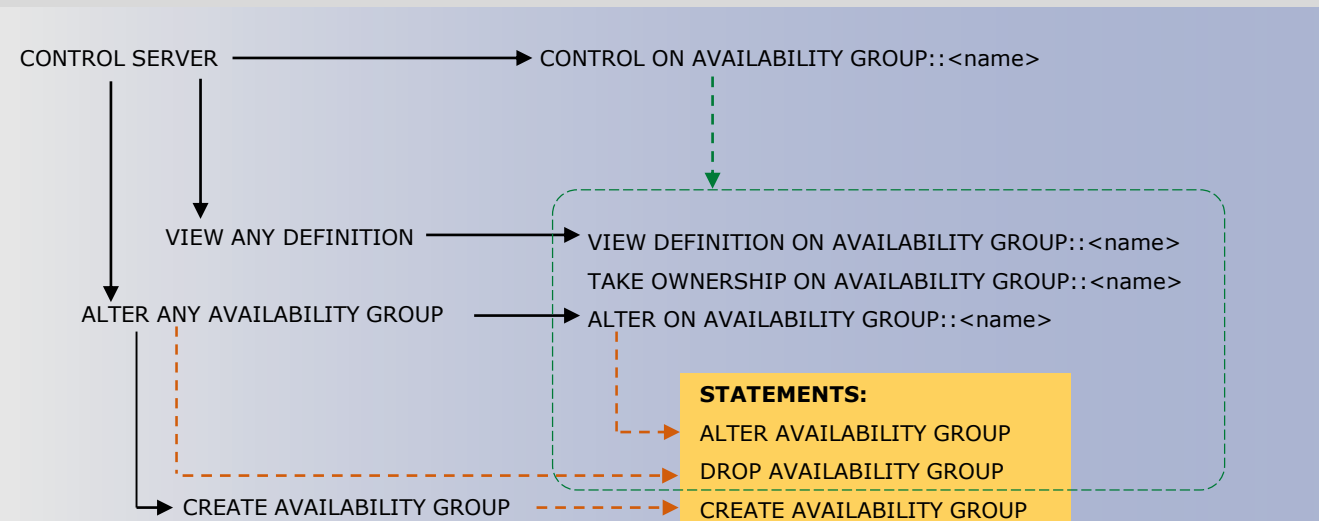

### **Connect and Authentication – Server Permissions**

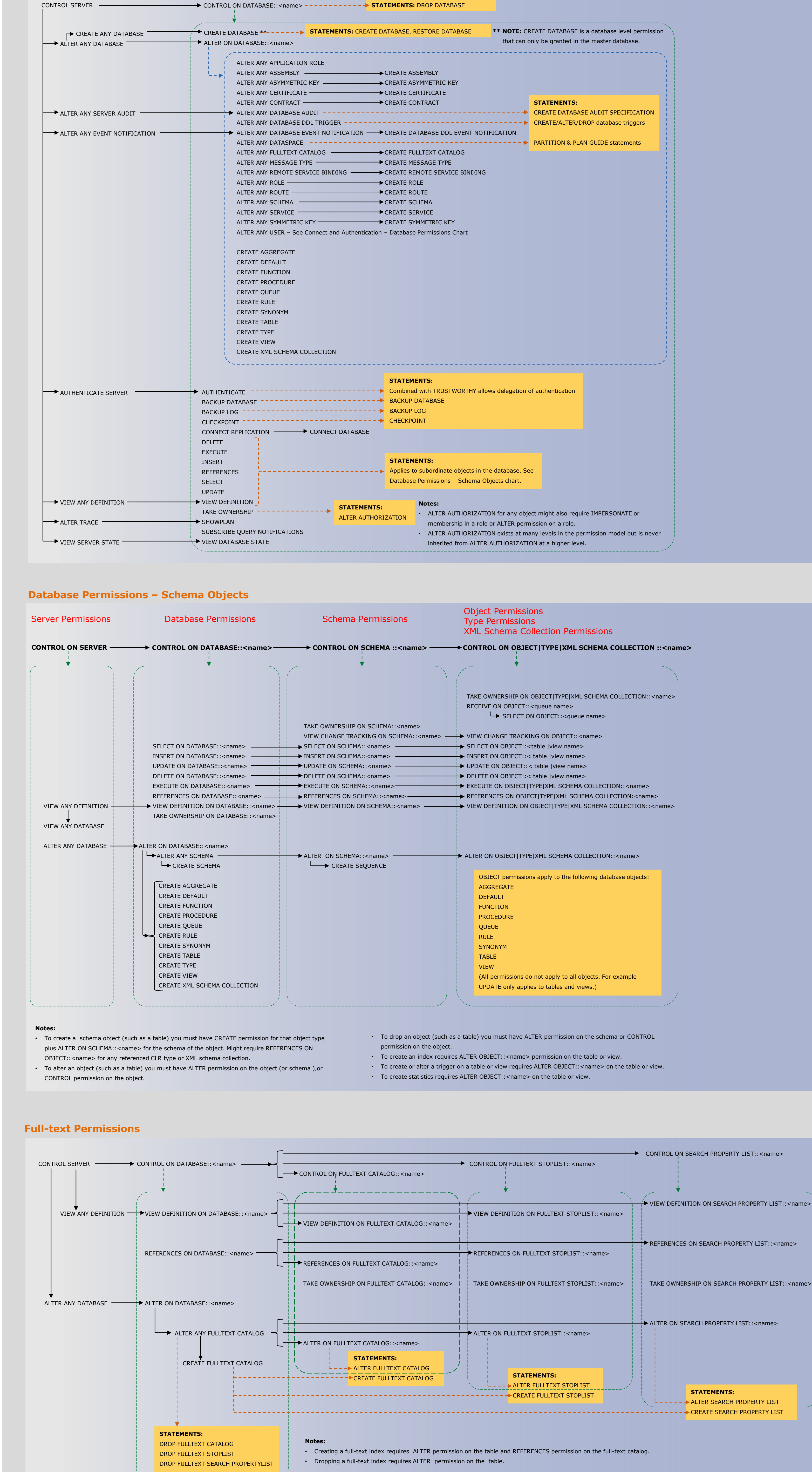

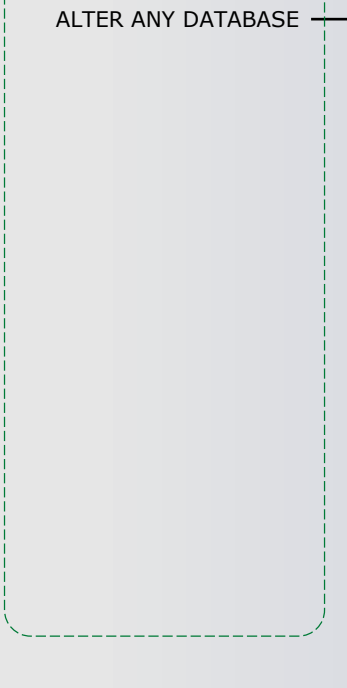

# Microsoft SQL Server 2014 Database Engine Permissions

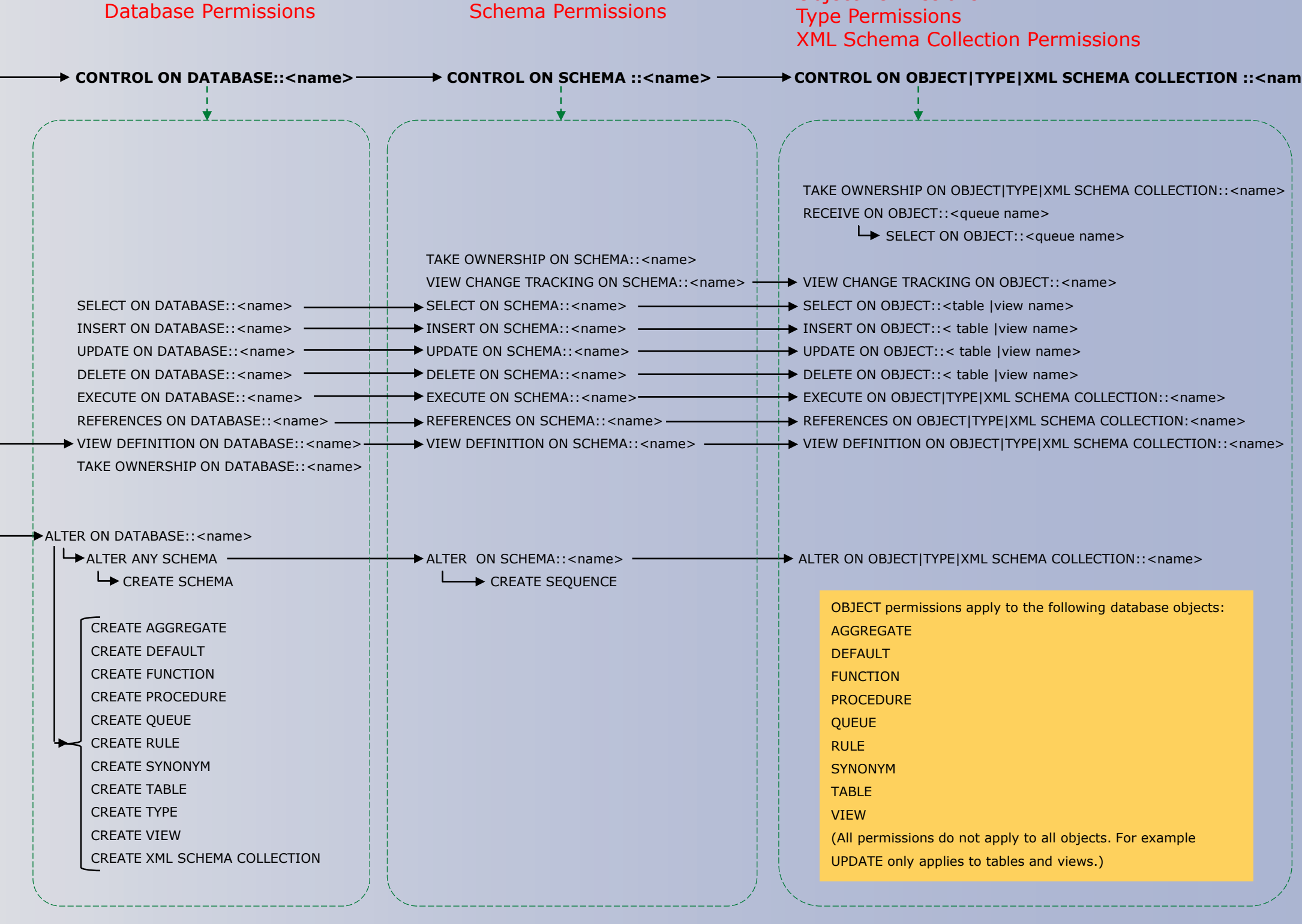

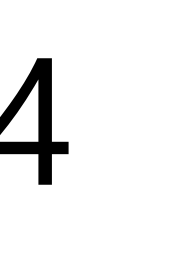

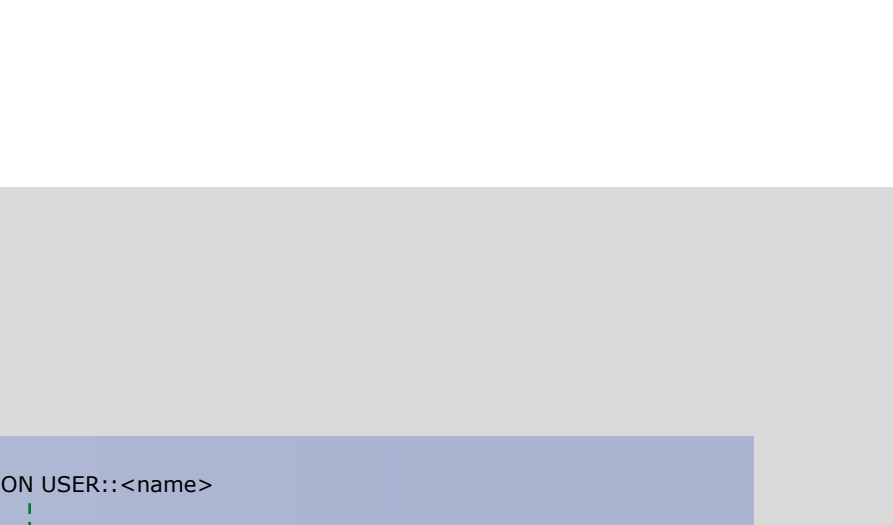

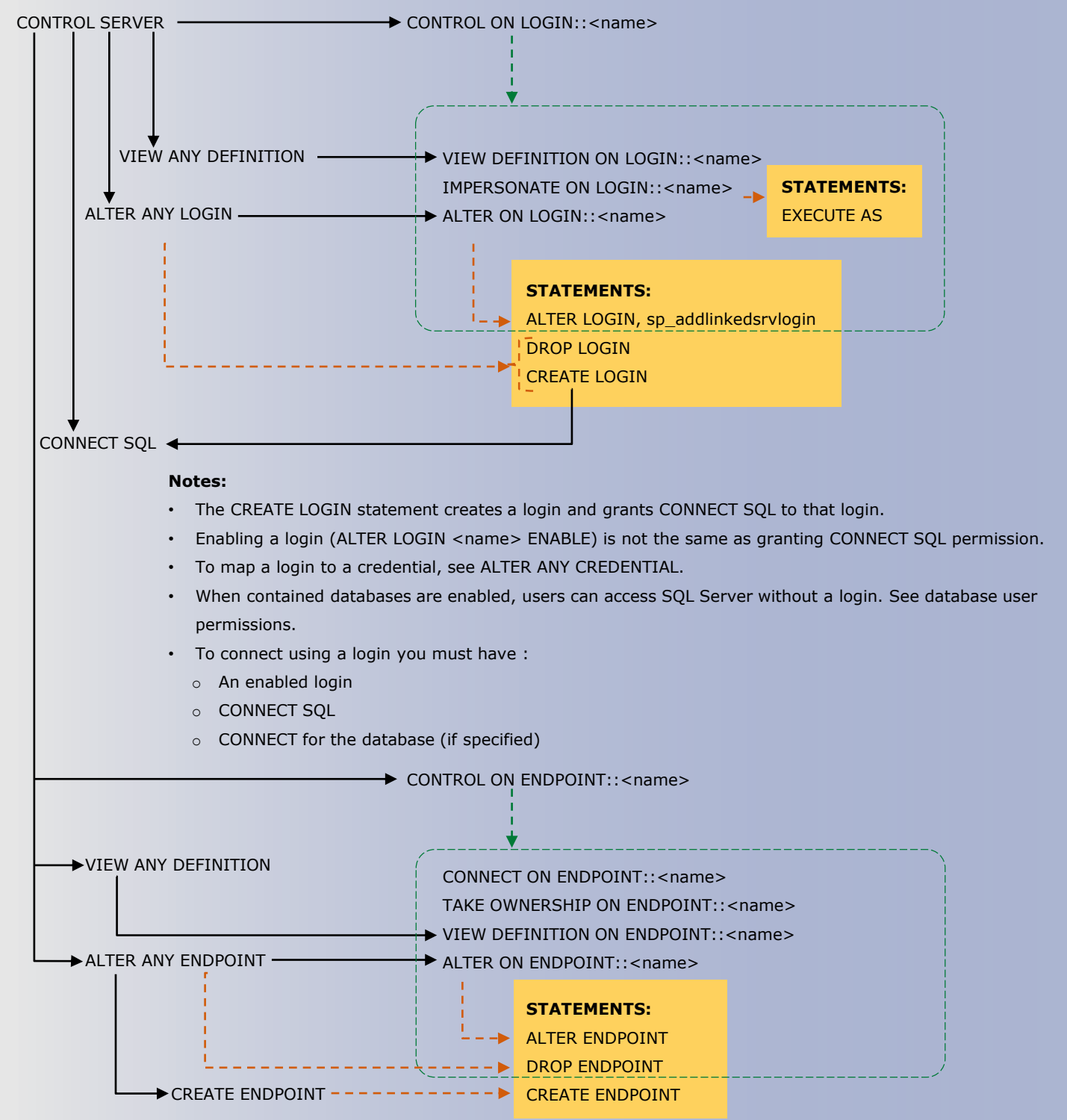

#### **Database Role Permissions**

#### **Symmetric Key Permissions**

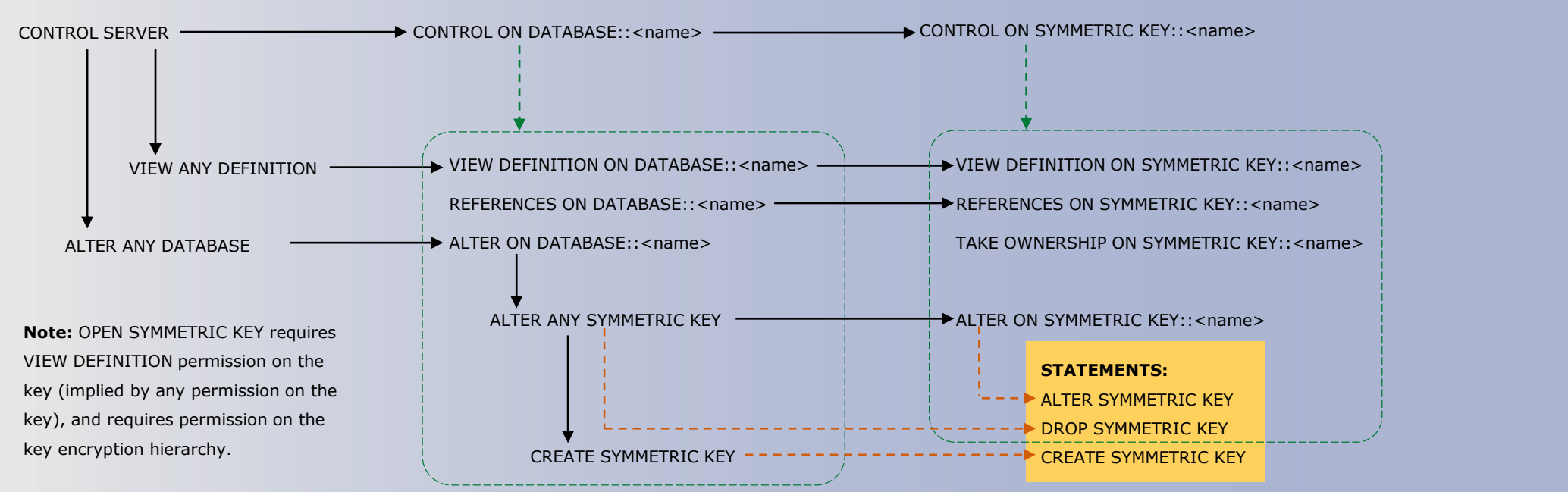

#### **Asymmetric Key Permissions**

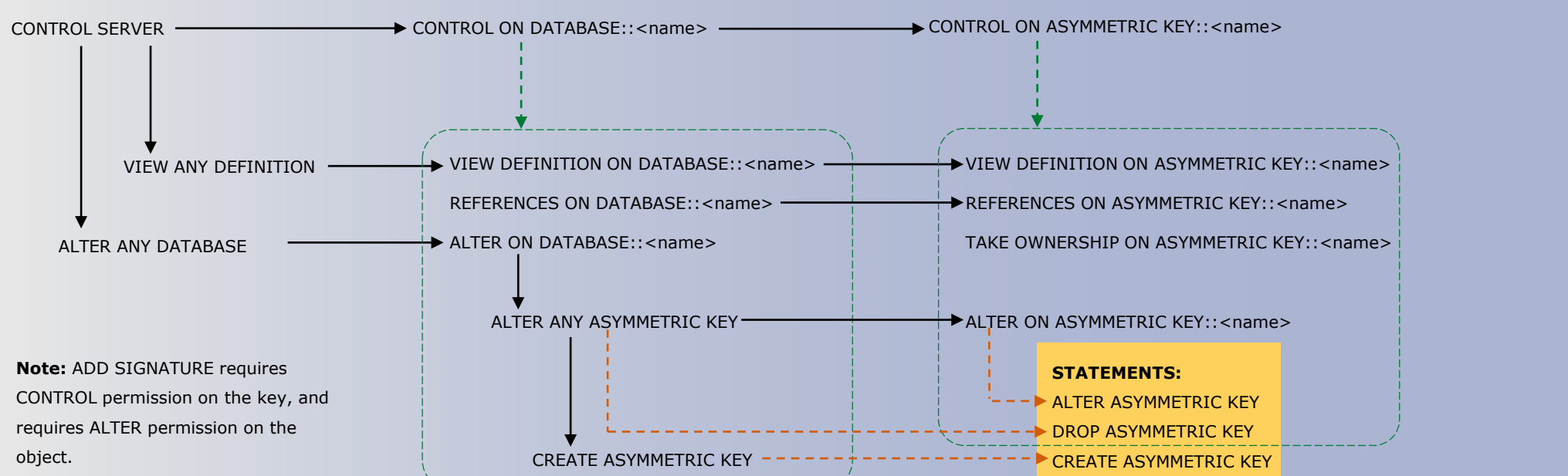

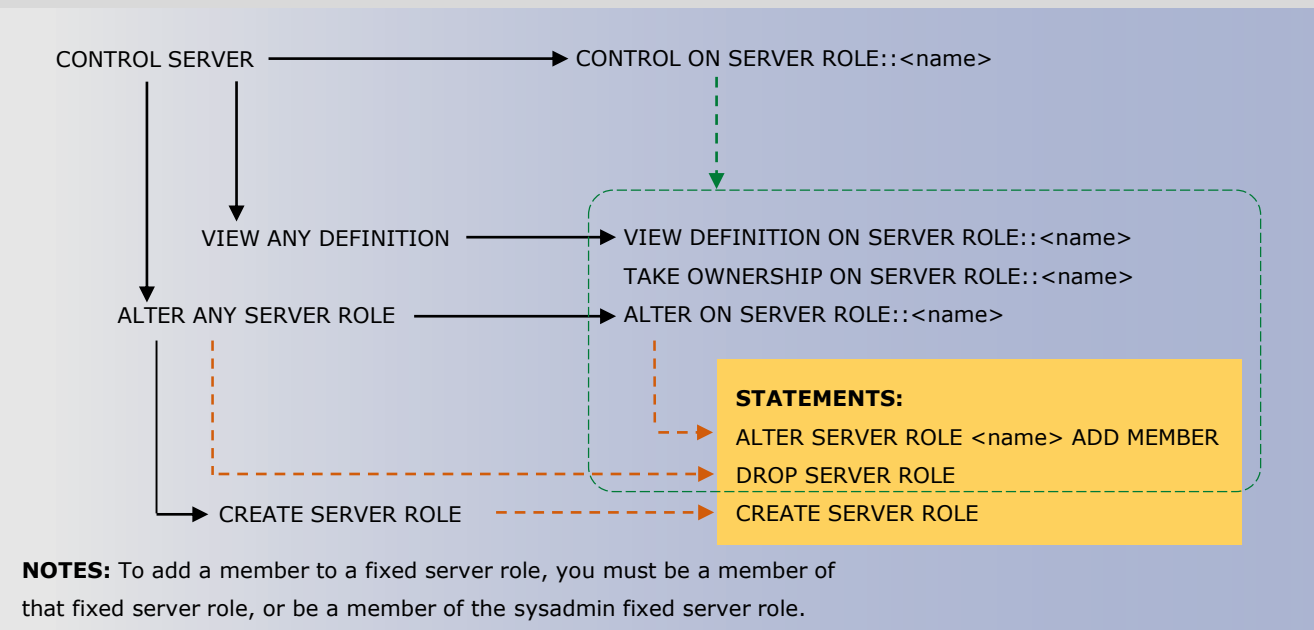

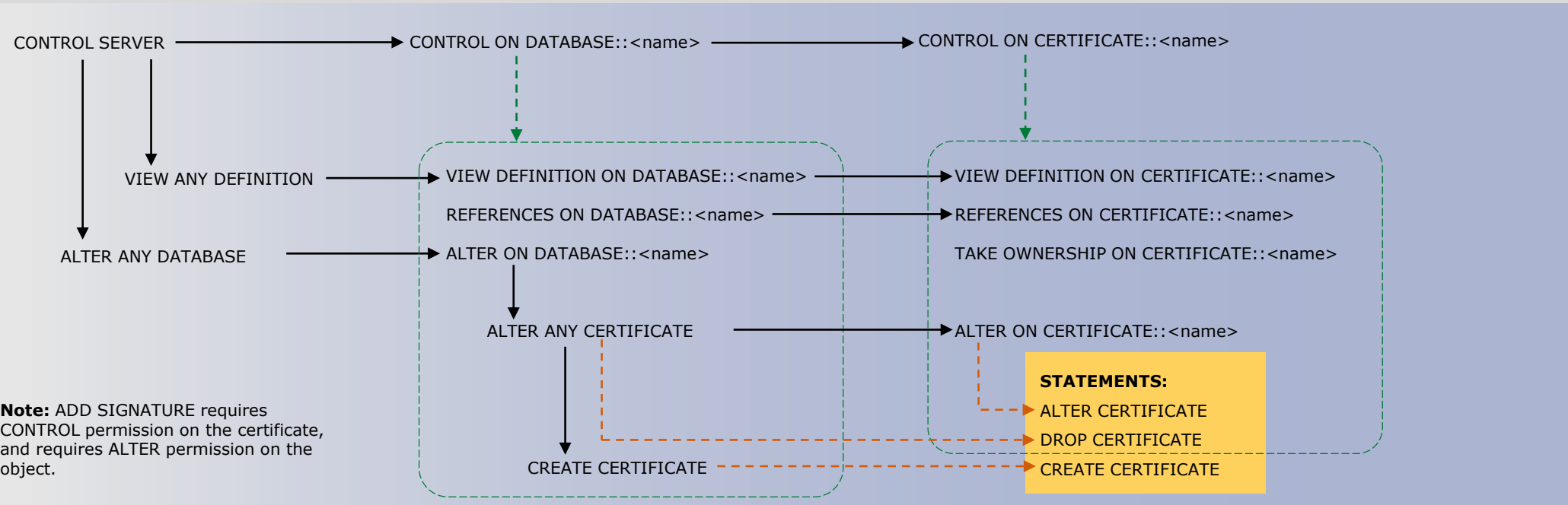

#### **Event Notification Permissions**

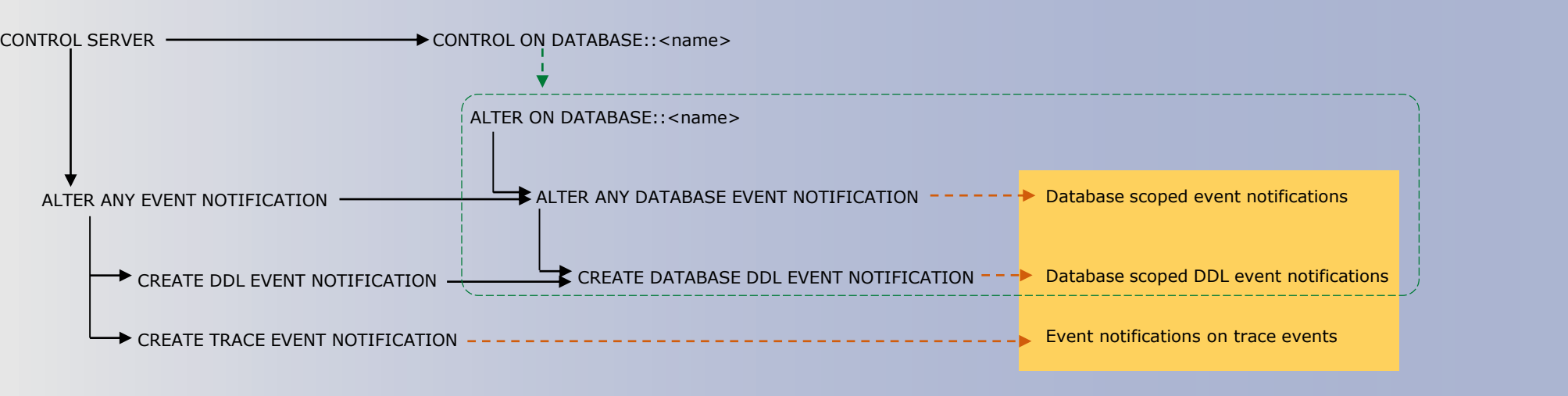

**Note:** EVENT NOTIFICATION permissions also affect service broker. See the service broker chart for more into.

**Connect and Authentication – Database Permissions**

#### **NOTES:**

to that user, and it can access SQL Server without a login. • Granting ALTER ANY USER allows a principal to create a user

based on a login, but does not grant the server level permission to view information about logins.

#### **Replication Permissions**

CONTROL SERVER  $\longrightarrow$  CONTROL ON DATABASE::<name>

CONNECT REPLICATION ON DATABASE::<name>

CONNECT ON DATABASE::<name>

#### **Application Role Permissions**

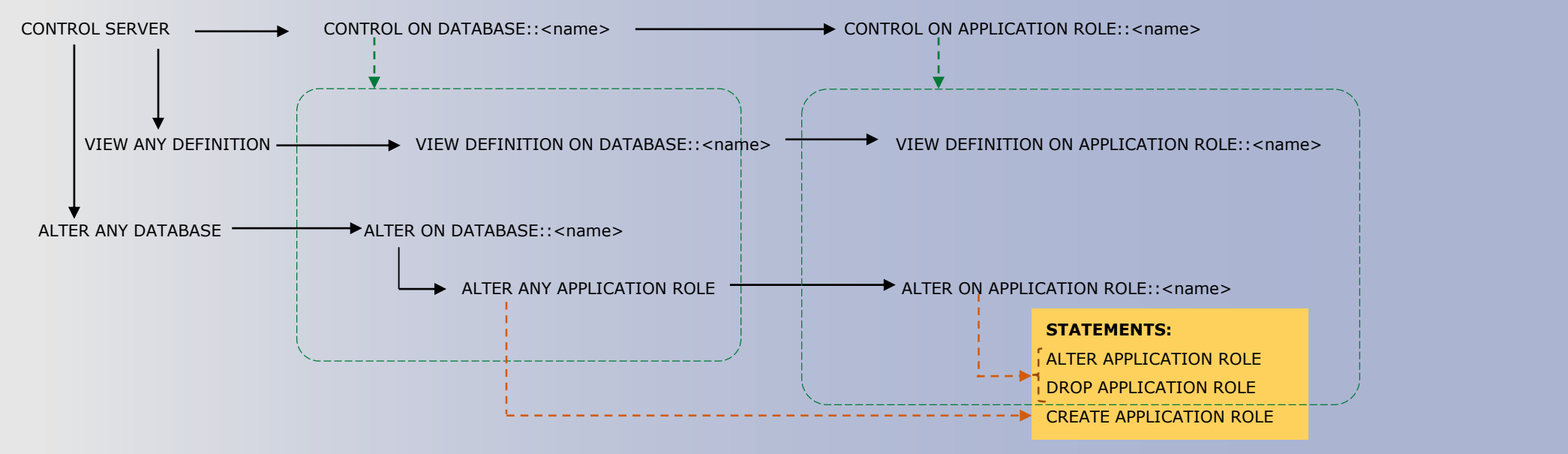

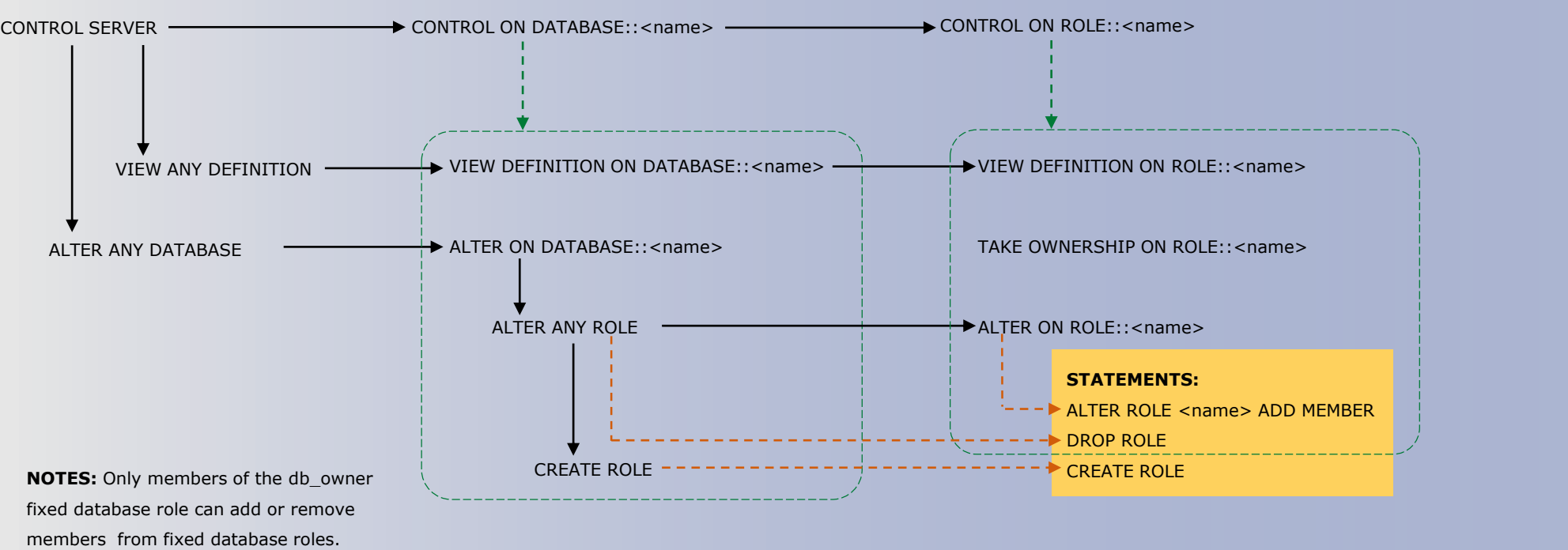

#### **Service Broker Permissions**

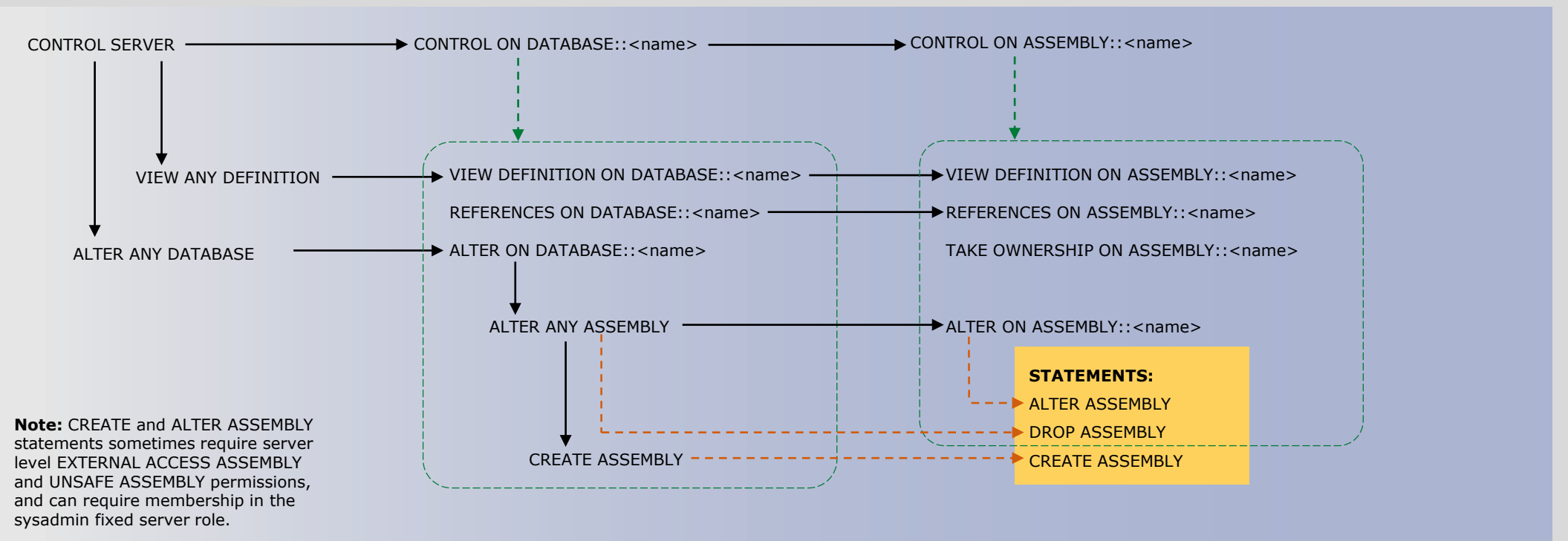

#### CONTROL SERVER CONTROL ON DATABASE::<name> CONTROL ON USER::<name> VIEW ANY DEFINITION VIEW DEFINITION ON DATABASE::<name> VIEW DEFINITION ON USER::<name> ALTER ANY DATABASE ALTER ON DATABASE::<name> ALTER ANY USER  $\overline{\phantom{mm}}$   $\overline{\phantom{mm}}$  alter on user::<name> CONNECT ON DATABASE::<name>  $\overline{\phantom{a}+}$  CREATE USER IMPERSONATE ON USER::<name> -> **STATEMENTS:**  $\begin{bmatrix} 1 & - & - & \end{bmatrix}$  ALTER USER DROP USER **STATEMENTS:** EXECUTE AS

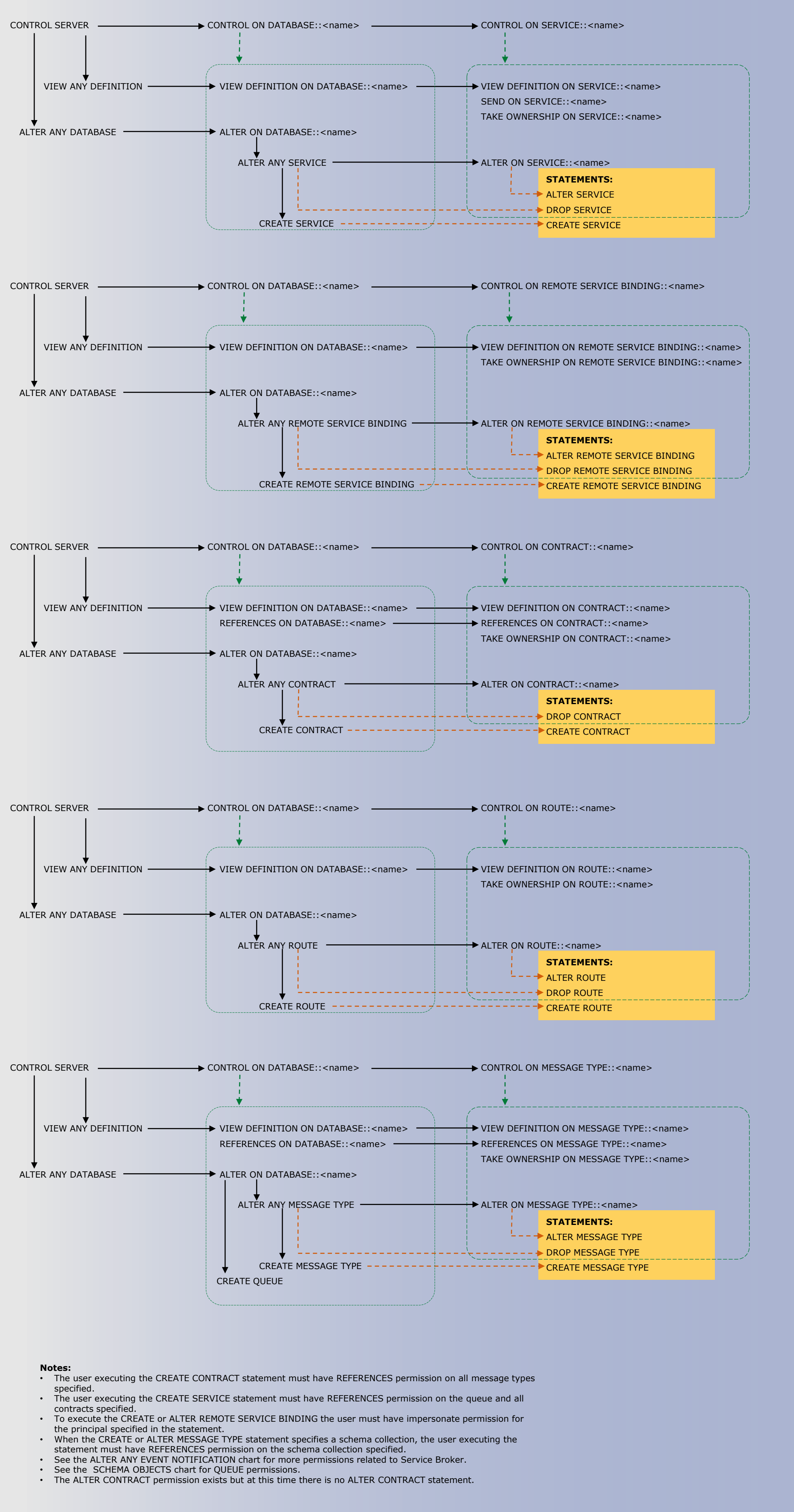

#### **Permission Syntax**

© 2014 Microsoft Corporation. All rights reserved.